## Beyond the black box: Flexible programming of hierarchical modeling algorithms for BUGScompatible models using NIMBLE

Christopher Paciorek UC Berkeley Statistics

Joint work with:

Perry de Valpine (PI) UC Berkeley Environmental Science, Policy and Managem't Daniel Turek **UC Berkeley Statistics and ESPM** Cliff Anderson-Bergman Lawrence Livermore Lab (alumnus) Duncan Temple Lang UC Davis Statistics

http://r-nimble.org

Colorado State Statistics seminar February 2016

Funded by NSF DBI-1147230

#### What do we want to do with hierarchical models?

#### 1. Core algorithms

- MCMC
- Sequential Monte Carlo
- Laplace approximation
- Importance sampling

#### What do we want to do with hierarchical models?

#### 1. Core algorithms

- MCMC
- **Sequential Monte Carlo**
- Laplace approximation
- Importance sampling

#### 2. Different flavors of algorithms

- Many flavors of MCMC
- Gaussian quadrature
- Monte Carlo expectation maximization (MCEM)
- Kalman Filter
- Auxiliary particle filter
- Posterior predictive simulation
- Posterior re-weighting
- Data cloning
- Bridge sampling (normalizing constants)
- YOUR FAVORITE HERE
- YOUR NEW IDEA HERE

NIMBLE: extensible software for  $\frac{3}{2}$ hierarchical models (r-nimble.org)

#### What do we want to do with hierarchical models?

#### 1. Core algorithms

- MCMC
- **Sequential Monte Carlo**
- Laplace approximation
- Importance sampling

#### 3. Idea combinations

- Particle MCMC
- Particle Filter with replenishment
- MCMC/Laplace approximation
- Dozens of ideas in recent JRSSB/JCGS issues

#### 2. Different flavors of algorithms

- Many flavors of MCMC
- Gaussian quadrature
- Monte Carlo expectation maximization (MCEM)
- Kalman Filter
- Auxiliary particle filter
- Posterior predictive simulation
- Posterior re-weighting
- Data cloning
- Bridge sampling (normalizing constants)
- YOUR FAVORITE HERE
- YOUR NEW IDEA HERE

NIMBLE: extensible software for  $\frac{4}{3}$ hierarchical models (r-nimble.org)

What can a practitioner do with hierarchical models?

Two basic software designs:

- 1. Typical R package = Model family  $+1$  or more algorithms
	- GLMMs: lme4, MCMCglmm
	- GAMMs: mgcv
	- spatial models: spBayes, INLA
- 2. Flexible model + black box algorithm
	- BUGS: WinBUGS, OpenBUGS, JAGS
	- PyMC
	- INLA
	- Stan

### Existing software

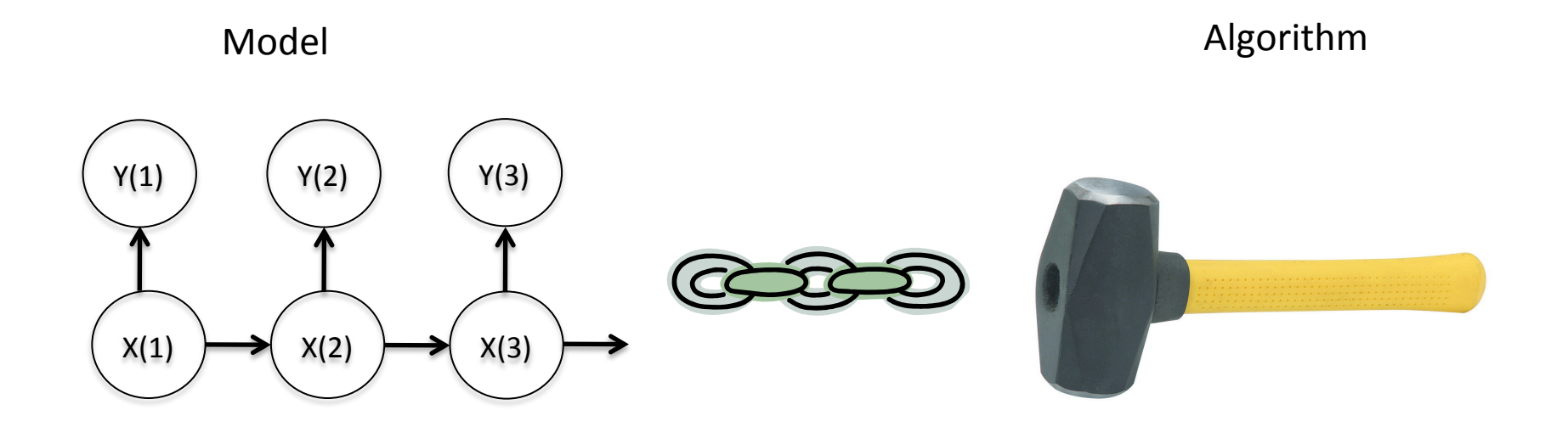

#### e.g., BUGS (WinBUGS, OpenBUGS, JAGS), INLA, Stan, various R packages

NIMBLE: extensible software for  $\overline{6}$ hierarchical models (r-nimble.org)

#### **NIMBLE: The Goal**

#### Model **Model Algorithm** language

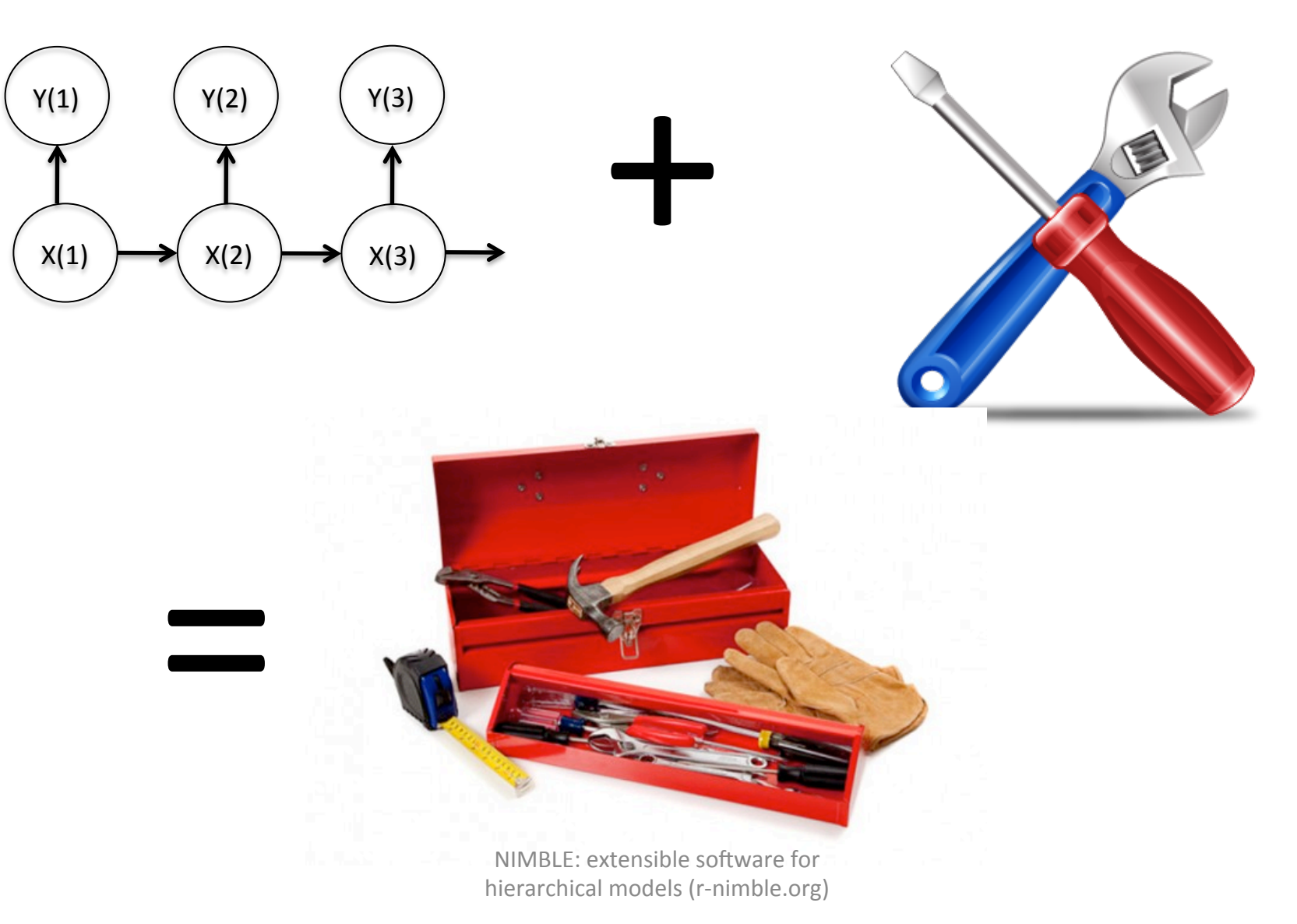

## Divorcing Model Specification from Algorithm

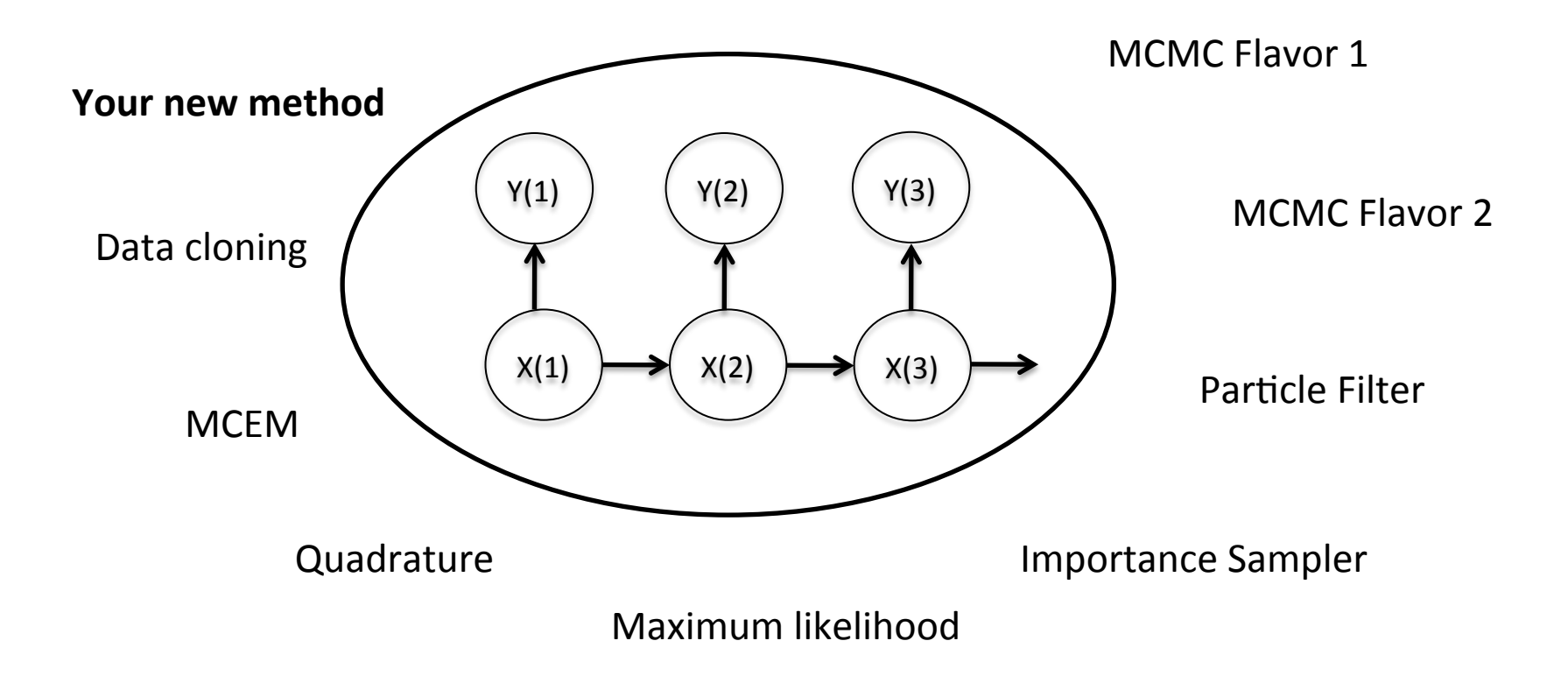

## Background and Goals

- Software for fitting hierarchical models has opened their use to a wide variety of communities
- Most software for fitting such models is either modelspecific or algorithm-specific
- Software is often a black box and hard to extend
- Our goal is to divorce model specification from algorithm, while
	- $-$  Retaining BUGS compatibility
	- $-$  Providing a variety of standard algorithms
	- $-$  Allowing developers to add new algorithms (including modular combination of algorithms)
	- $-$  Allowing users to operate within R
	- $-$  Providing speed via compilation to C++, with R wrappers

#### **NIMBLE System Summary**

 $R$  objects  $+$  R under the hood

statistical model (BUGS code) 

#### $+$ algorithm (nimbleFunction)

R objects  $+$  C++ under the hood

 $\diamondsuit$  We generate C++ code,  $\diamondsuit$  compile and load it,  $\diamondsuit$  provide interface object.

NIMBLE: extensible software for hierarchical models (r-nimble.org) 10

# NIMBLE

1. Model specification

BUGS language  $\rightarrow$  R/C++ model object

2. Algorithm specification

NIMBLE programming language within  $R \rightarrow R/C++$ algorithm object 

3. Algorithm library

MCMC, Particle Filter/Sequential MC, etc.

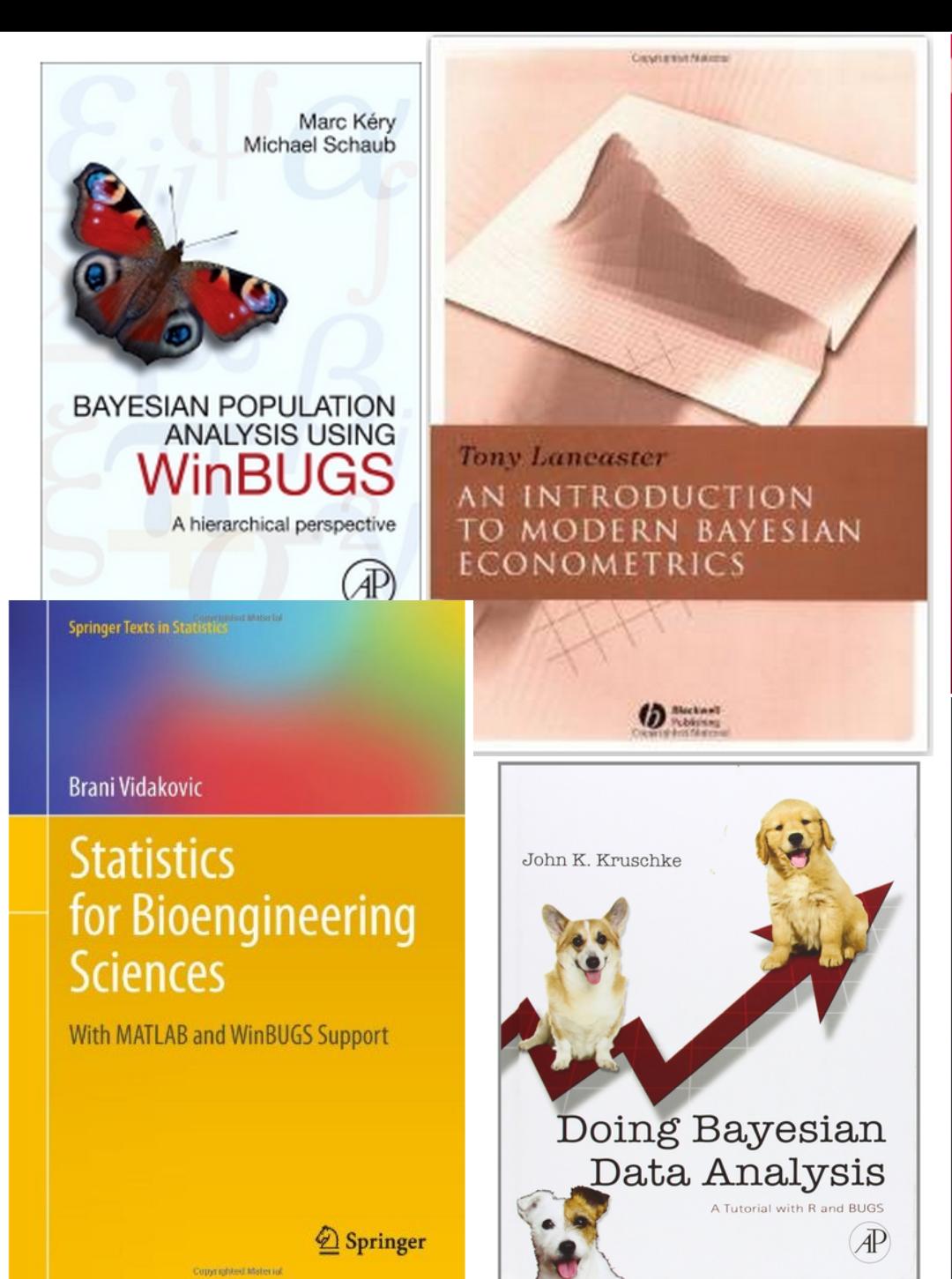

**Texts in Statistical Science** 

#### **The BUGS Book A Practical Introduction to**

**Bayesian Analysis** 

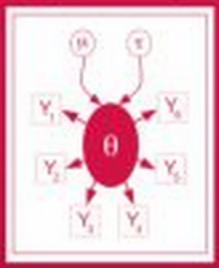

David Lunn Christopher Jackson **Nicky Bost Andrew Thomas David Spiegelhalter** 

COC Press

#### WILEY SERIES IN COMPUTATIONAL STATISTICS

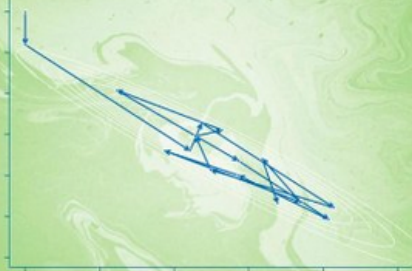

**Bayesian Modeling Using WinBUGS** 

**Ioannis Ntzoufras** 

**WILEY** 

www.

#### User Experience: Creating a Model from BUGS

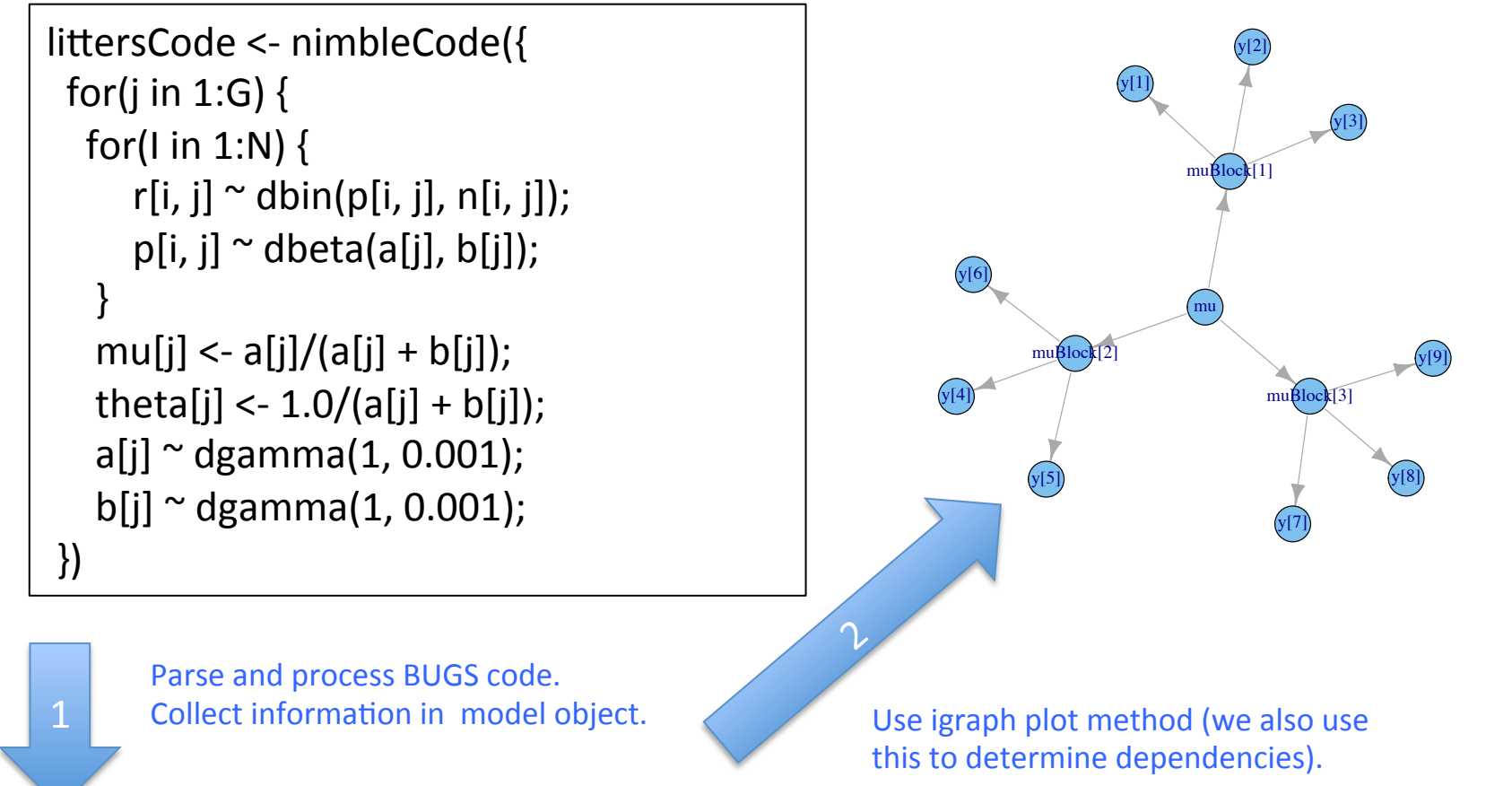

 $>$  littersModel <- nimbleModel(littersCode, constants = list(N = 16, G = 2), data = list(r = input\$r)) > littersModel\_cpp <- compileNimble(littersModel)

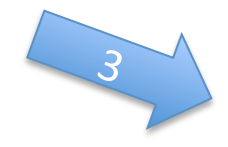

Provides variables and functions (calculate, simulate) for algorithms to use.

NIMBLE: extensible software for the control of the control of the control of the control of the control of the control of the control of the control of the control of the control of the control of the control of the contro hierarchical models (r-nimble.org)

#### The Success of R

**Copyrighted Material** 

#### John M. Chambers

#### **PROGRAMMING** WITH DATA

A Guide to the S Language

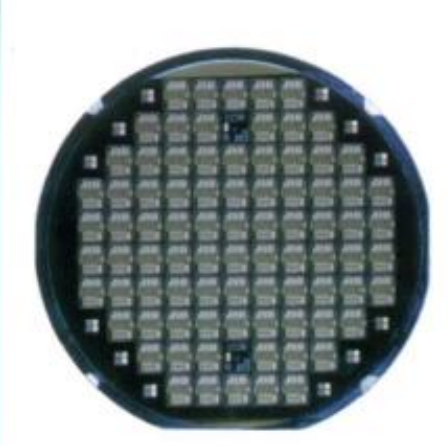

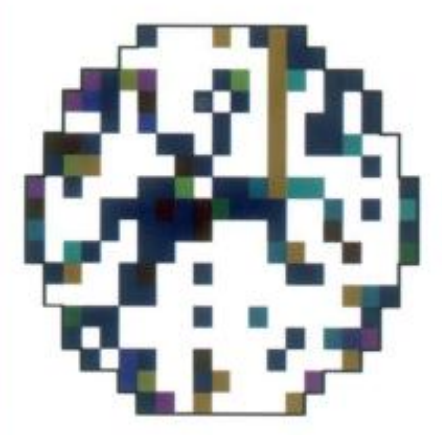

### Programming with Models

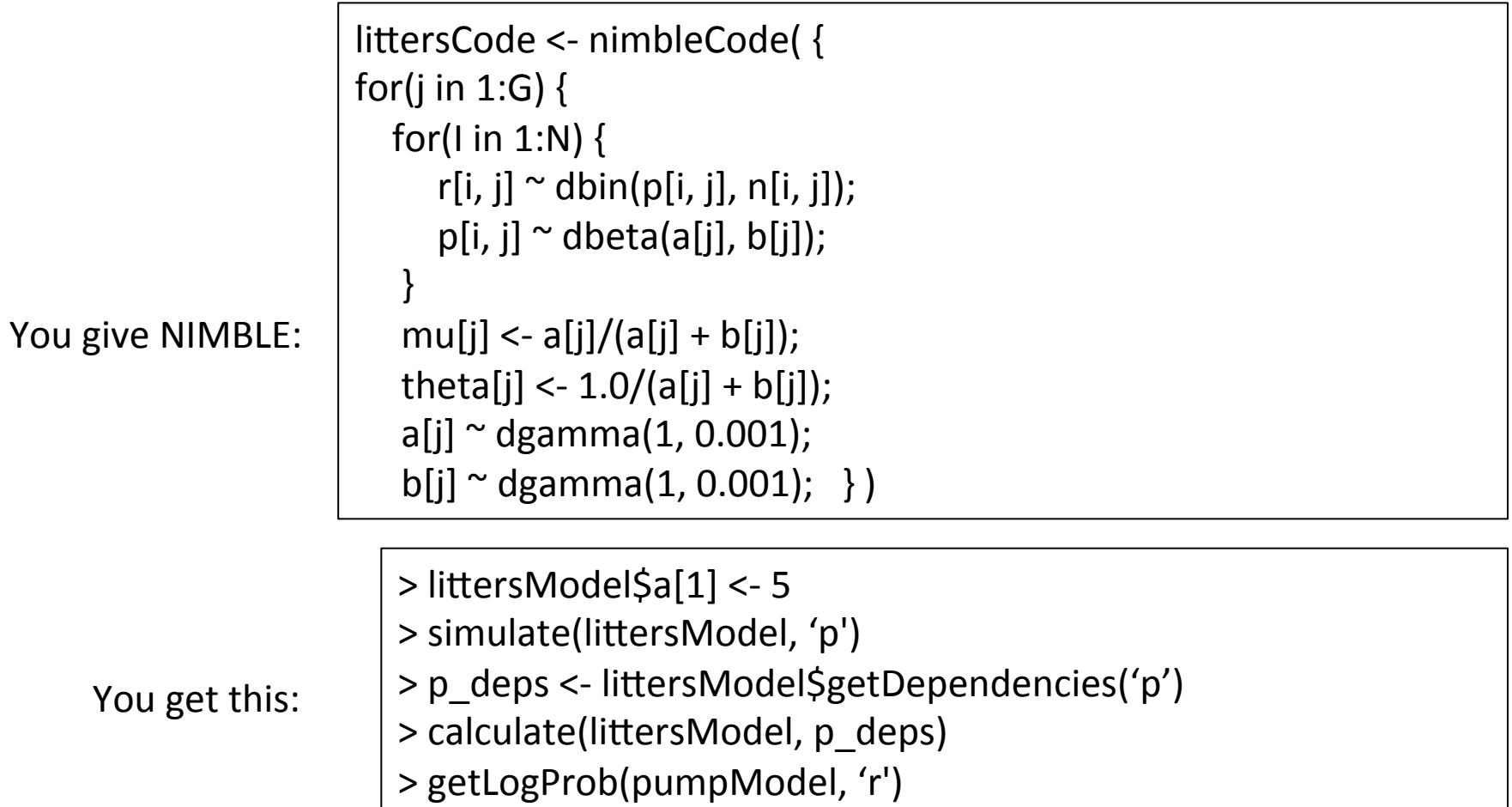

NIMBLE also extends BUGS: multiple parameterizations, named parameters, and user-defined distributions and functions.

#### User Experience: Specializing an Algorithm to a Model

```
littersModelCode <- modelCode({
 for(j in 1:G) \{for(I in 1:N) {
      r[i, j] \sim dbin(p[i, j], n[i, j]);
      p[i, j] \sim dbeta(a[j], b[j]);
					}	
  mu[j] \langle -a[i]/(a[i] + b[i]) \rangle;
  theta[j] <- 1.0/(a[j] + b[j]);
  a[i] ~ dgamma(1, 0.001);
  b[i] \sim dgamma(1, 0.001);
	})	
                                             sampler_slice <- nimbleFunction(
                                               setup = function((model, mvSaved, control) {
                                                 							calcNodes	<-	model$getDependencies(control$targetNode)	
                                                 discrete <- model$getNodeInfo()[[control$targetNode]]$isDiscrete()
                                             […snip…]	
                                              run = function() {
                                                 u \leq- getLogProb(model, calcNodes) - rexp(1, 1)
                                                 x0 <- model[[targetNode]]
                                                 L < -x0 - runif(1, 0, 1) * width
                                              	[…snip….]	
                                              …
```

```
> littersMCMCspec <- configureMCMC(littersModel)
```

```
> littersMCMCspec$getSamplers()
```

```
[…snip…]
```

```
[3] RW sampler; targetNode: b[1], adaptive: TRUE, adaptInterval: 200, scale: 1
```

```
[4] RW sampler; targetNode: b[2], adaptive: TRUE, adaptInterval: 200, scale: 1
```

```
[5] conjugate beta sampler; targetNode: p[1, 1], dependents dbin: r[1, 1]
```

```
[6] conjugate beta sampler; targetNode: p[1, 2], dependents dbin: r[1, 2]
```

```
	[...snip...]
```

```
> littersMCMCspec$addSampler('a[1]', 'slice', list(adaptInterval = 100))
```

```
> littersMCMCspec$addSampler('a[2]', 'slice', list(adaptInterval = 100))
```
- > littersMCMCspec\$addMonitors('theta')
- > littersMCMC <- buildMCMC(littersMCMCspec)

```
> littersMCMC Cpp <- compileNimble(littersMCMC, project = littersModel)
```

```
> littersMCMC_Cpp$run(20000)
```
#### User Experience: Specializing an Algorithm to a Model (2)

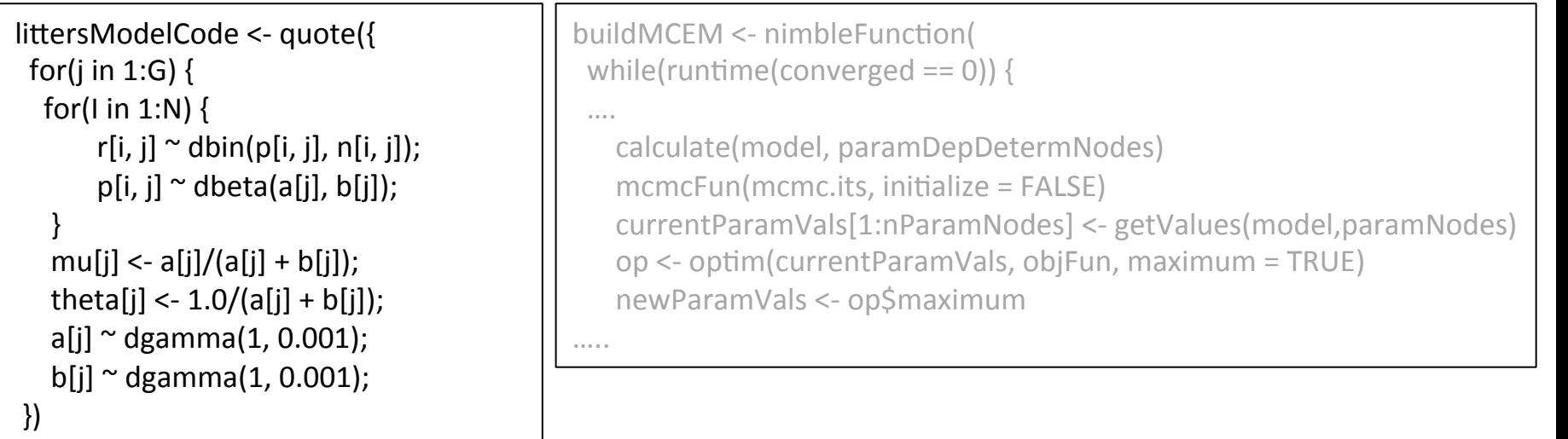

> littersMCEM <- buildMCEM(littersModel, latentNodes = 'p', mcmcControl = list(adaptInterval = 50), boxConstraints =  $list('a', 'b'), limits = c(0, Inf))$ , buffer = 1e-6) > set.seed(0)  $>$  littersMCEM(maxit = 50, m1 = 500, m2 = 5000)

#### Modularity:

One can plug any MCMC sampler into the MCEM, with user control of the sampling strategy, in place of the default MCMC.

# NIMBLE

1. Model specification

BUGS language  $\rightarrow$  R/C++ model object

- 2. Algorithm specification NIMBLE programming language within  $R \rightarrow R/C++$ algorithm object
- 3. Algorithm library

MCMC, Particle Filter/Sequential MC, etc.

We want:

- High-level processing (model structure) in R
- Low-level processing in C++

objectiveFunction <- nimbleFunction (

```
setup = function(model, nodes) {
 calcNodes <- model$getDependencies(nodes)
		},
```

```
run = function(vals = double(1)) {
 values(model, nodes) <<- vals
 sumLogProb <- calculate(model, calcNodes)
 				return(sumLogProb)	
 				returnType(double())	
		})
```
#### 2 kinds of functions

objectiveFunction <- nimbleFunction (

```
setup = function(model, nodes) {
 calcNodes <- model$getDependencies(nodes)
		},
```
query model structure ONCE.

```
run = function(vals = double(1)) {
 values(model, nodes) <<- vals
 sumLogProb <- calculate(model, calcNodes)
 				return(sumLogProb)	
 				returnType(double())	
		})
```
objectiveFunction <- nimbleFunction (

```
setup = function(model, nodes) {
 				calcNodes	<-	model$getDependencies(nodes)	
		},
```

```
run = function(vals = double(1)) {
 values(model, nodes) <<- vals
 sumLogProb <- calculate(model, calcNodes)
 				return(sumLogProb)	
 				returnType(double())	
		})
```
the actual algorithm 

## The NIMBLE compiler

Feature summary:

- R-like matrix algebra (using Eigen library)
- R-like indexing  $(e.g. X[1:5,])$
- Use of model variables and nodes
- Model calculate (logProb) and simulate functions
- **Sequential integer iteration**
- if-then-else, do-while
- Declare input & output types only
- Access to much of Rmath.h (e.g. distributions)
- Automatic R interface / wrapper
- Many improvements / extensions planned

### How an Algorithm is Processed in NIMBLE

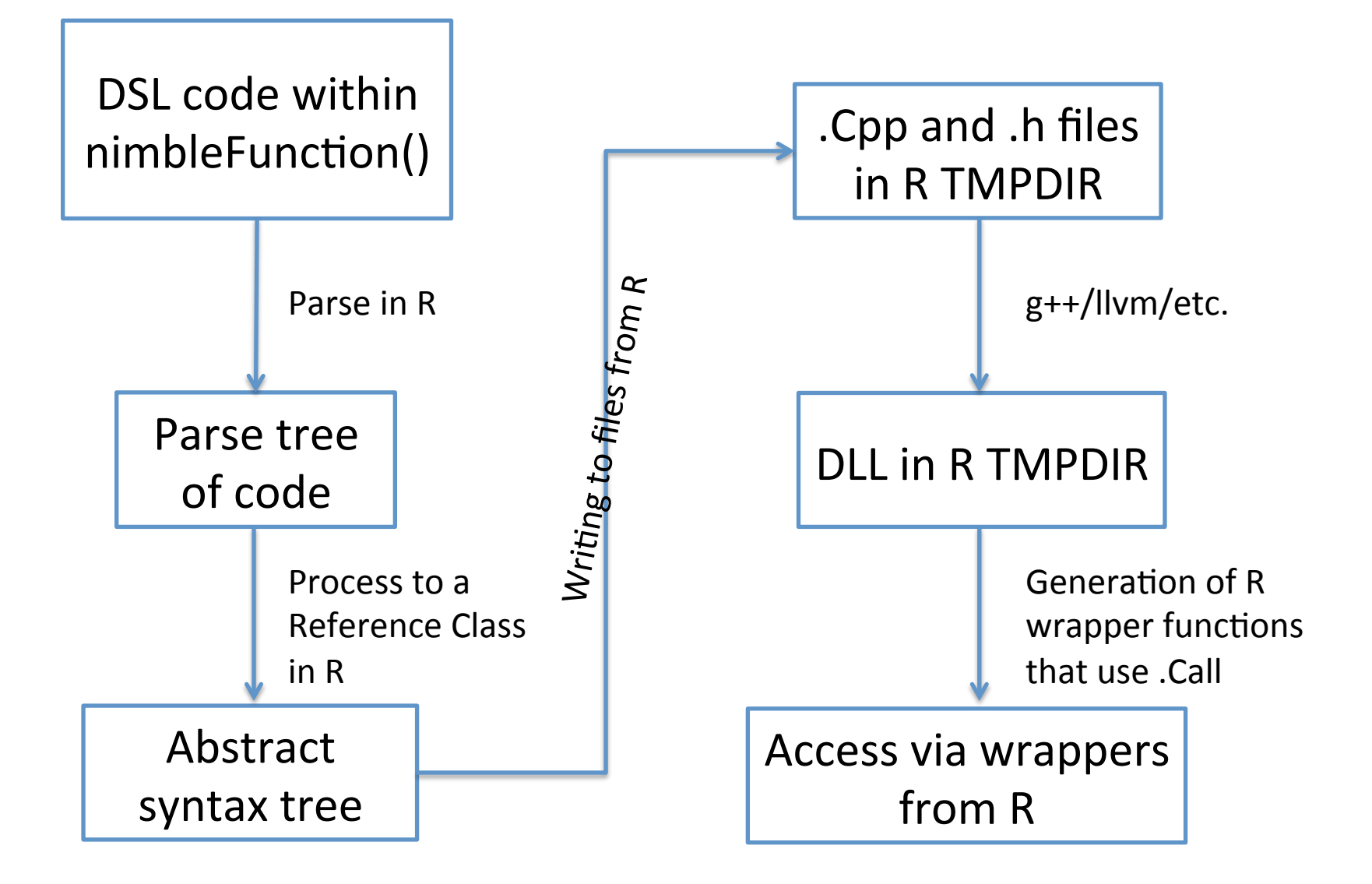

#### Programmer experience: Random walk updater

```
sampler_myRW <- nimbleFunction(contains = sampler_BASE,
```

```
setup = function(model, mvSaved, targetNode, scale) {
  				calcNodes	<-	model$getDependencies(targetNode)	
},
```

```
run = function() {
  model Ip initial <- getLogProb(model, calcNodes)
  proposal <- rnorm(1, model[[targetNode]], scale)
  model[[targetNode]] <<- proposal
  model Ip proposed <- calculate(model, calcNodes)
  log MH ratio \leq- model lp proposed - model lp initial
```

```
if(decide(log MH ratio)) jump \leq- TRUE
 else jump <- FALSE
```

```
if(iump) {
  copy(from = model, to = mvSaved, row = 1, nodes = calcNodes, logProb = TRUE)
 \} else copy(from = mvSaved, to = model, row = 1, nodes = calcNodes, logProb = TRUE)
				})
```
## NIMBLE

1. Model specification

BUGS language  $\rightarrow$  R/C++ model object

#### 2. Algorithm specification

NIMBLE programming language within  $R \rightarrow R/C++$ algorithm object 

3. Algorithm library

MCMC, Particle Filter/Sequential MC, MCEM, etc.

## NIMBLE in Action: the Litters Example

Beta-binomial GLMM for clustered binary response data Survival in two sets of 16 litters of pigs

```
littersModelCode <- nimbleCode({
 for(j in 1:2) {
  for(I in 1:16) {
       r[i, j] \sim dbin(p[i, j], n[i, j]);
       p[i, i] \sim dbeta(a[j], b[j]);
					}	
   mu[i] < -a[i]/(a[i] + b[i]);
   theta[j] <- 1.0/(a[i] + b[i]);
   a[i] \sim dgamma(1, 0.001);
   b[i] ~ dgamma(1, 0.001);
	})
```
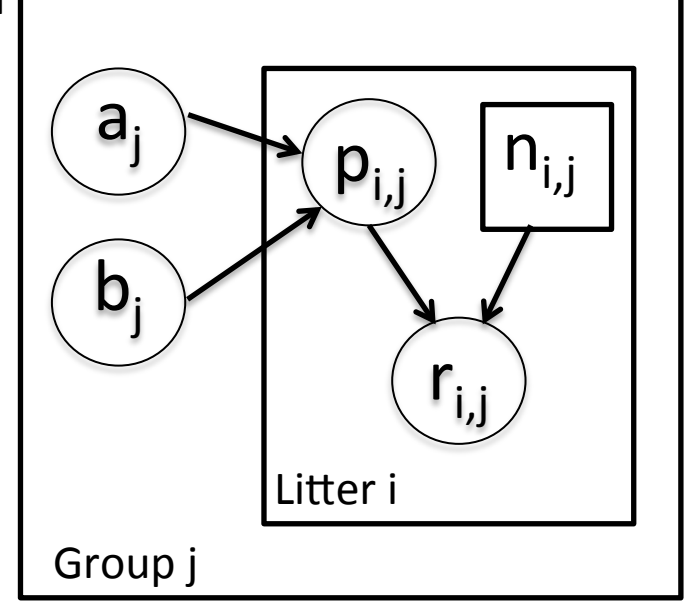

Challenges of the toy example:

- BUGS manual: "The estimates, particularly  $a_1$ ,  $a_2$  suffer from extremely poor convergence, limited agreement with m.l.e.'s and considerable prior sensitivity. This appears to be due primarily to the parameterisation in terms of the highly related  $a_i$ and b<sub>j</sub>, whereas direct sampling of mu<sub>j</sub> and theta<sub>j</sub> would be strongly preferable."
- But that's not all that's going on. Consider the dependence between the p's and their a<sub>j</sub>, b<sub>j</sub> hyperparameters.
- And perhaps we want to do something other than MCMC.

#### Default MCMC: Gibbs + Metropolis

> littersMCMCspec <- configureMCMC(littersModel, list(adaptInterval = 100)) > littersMCMC <- buildMCMC(littersMCMCspec)

> littersMCMC cpp <- compileNIMBLE(littersModel, project = littersModel)

> littersMCMC\_cpp\$run(10000)

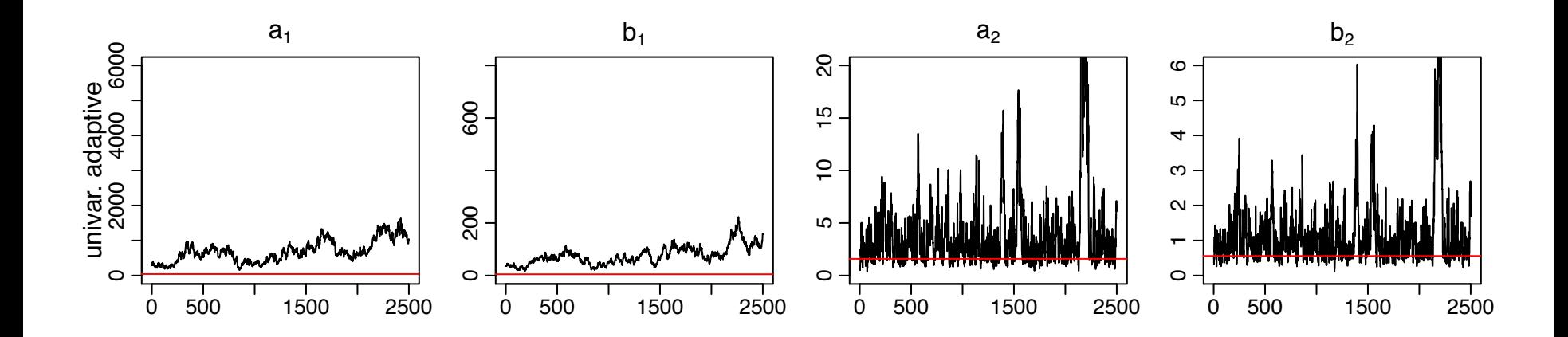

#### **Red line is MLE**

NIMBLE: extensible software for hierarchical models (r-nimble.org) 29

#### Blocked MCMC: Gibbs + Blocked Metropolis

- > littersMCMCspec2 <- configureMCMC(littersModel, list(adaptInterval = 100)) > littersMCMCspec2\$addSampler(c('a[1]', 'b[1]'), 'RW\_block', list(adaptInterval = 100) > littersMCMCspec2\$addSampler(c('a[2]', 'b[2]'), 'RW\_block', list(adaptInterval = 100)
- > littersMCMC2 <- buildMCMC(littersMCMCspec2)
- > littersMCMC2 cpp <- compileNIMBLE(littersMCMC2, project = littersModel)
- > littersMCMC2 cpp\$run(10000)

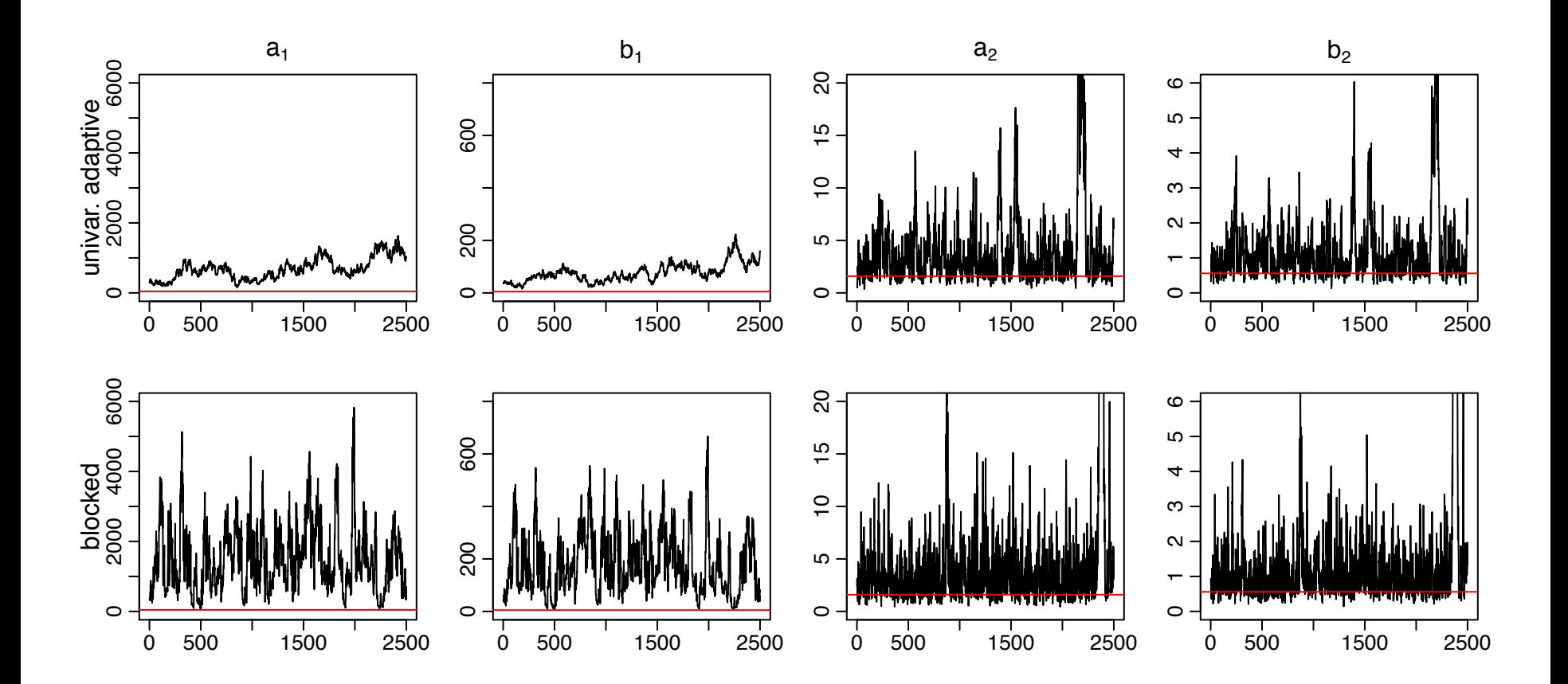

#### Blocked MCMC: Gibbs + Cross-level Updaters

- Cross-level dependence is a key barrier in this and many other models.
- We wrote a new "cross-level" updater function using the NIMBLE DSL.
	- Blocked Metropolis random walk on a set of hyperparameters with conditional Gibbs updates on dependent nodes (provided they are in a conjugate relationship).
	- Equivalent to (analytically) integrating the dependent (latent) nodes out of the model.
- > littersMCMCspec3 <- configureMCMC(littersModel, adaptInterval = 100)
- $>$  topNodes1 <- c('a[1]', 'b[1]')
- > littersMCMCspec3\$addSampler(topNodes1, 'crossLevel', list(adaptInterval = 100)
- > topNodes2 <- c('a[2]', 'b[2]')
- > littersMCMCspec3\$addSampler(topNodes2, 'crossLevel', list(adaptInterval = 100)
- > littersMCMC3 <- buildMCMC(littersMCMCspec3)
- > littersMCMC3\_cpp <- compileNIMBLE(littersMCMC3, project = littersModel)
- > littersMCMC3 cpp\$run(10000)

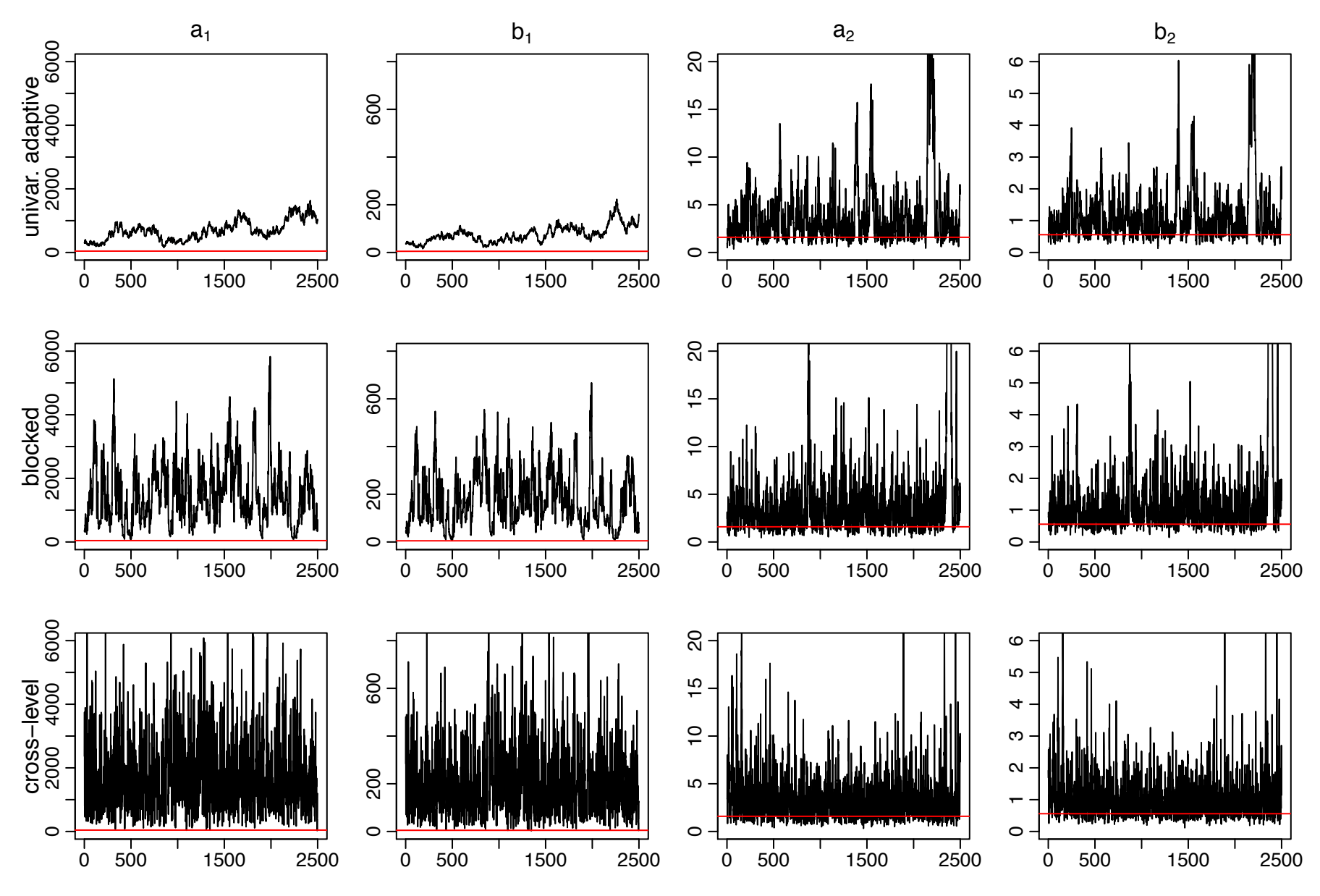

NIMBLE: extensible software for hierarchical models (r-nimble.org) 33

## Litters MCMC: BUGS and JAGS

- Customized sampling possible in NIMBLE greatly improves performance.
- BUGS gives similar performance to the default NIMBLE MCMC
	- Be careful values of \$sim.list and \$sims.matrix in R2WinBUGS output are randomly permuted
	- Mixing for a2 and b2 modestly better than default NIMBLE MCMC
- JAGS slice sampler gives similar performance as BUGS, but fails for some starting values with this (troublesome) parameterization
- NIMBLE provides user control and transparency.
	- NIMBLE is faster than JAGS on this example (if one ignores the compilation time), though not always.
	- Note: we're not out to build the best MCMC but rather a flexible framework for algorithms  $-$  we'd love to have someone else build a better default MCMC and distribute for use in our system.

#### Stepping outside the MCMC box: maximum likelihood/empirical Bayes via MCEM

> littersMCEM <- buildMCEM(littersModel, latentNodes = 'p')  $>$  littersMCEM(maxit = 500, m1 = 500, m2 = 5000)

- Gives estimates consistent with direct ML estimation (possible in this simple model with conjugacy for 'p') to 2-3 digits
- VERY slow to converge, analogous to MCMC mixing issues
- Current implementation is basic; more sophisticated treatments should help

Many algorithms are of a modular nature/combine other algorithms, e.g.

- particle MCMC
- normalizing constant algorithms
- many, many others in the literature in the last 15 years

## Status of NIMBLE and Next Steps

- First release was June 2014 with regular releases since. Lots to do:
	- $-$  Sequential MC methods in next release (particle filter, ensemble Kalman filter, particle MCMC)
	- $-$  Improve the user interface and speed up compilation
	- $-$  Allow indices of vectors to be random (e.g., mixture models)
	- $-$  Refinement/extension of the DSL for algorithms
	- $-$  Additional algorithms written in NIMBLE DSL (e.g., normalizing constant calculation, Laplace approximations)
	- $-$  Advanced features (e.g., auto. differentiation, paralleliz'n)
- Interested?
	- Announcements: *nimble-announce* Google site
	- $-$  User support/discussion: nimble-users Google site
	- Write an algorithm using NIMBLE!
	- $-$  Help with development of NIMBLE: email nimble.stats@gmail.com or see github.com/nimble-dev

### PalEON Project

www3.nd.edu/~paleolab/paleonproject

Goal: Improve the predictive capacity of terrestrial ecosystem models

*"This large variation among carbon-cycle models* ... has been called 'uncertainty'. *<i>I* prefer to call it 'ignorance'." - Prentice (2013) Grantham Institute

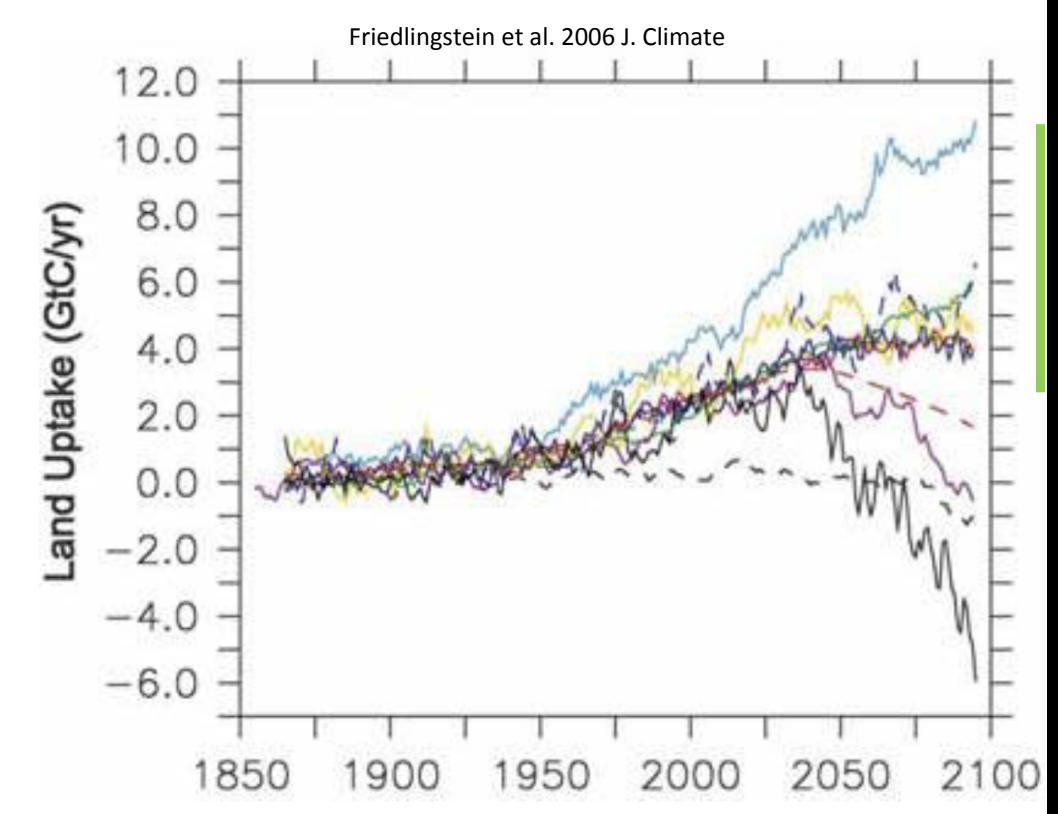

Critical issue: model parameterization and representation of decadal- to centennial-scale processes are poorly constrained by data Approach: use historical and fossil data to estimate past vegetation and climate and use this information for model initialization, assessment, and improvement

### PalEON Statistical Applications

- Estimate spatially-varying composition and biomass of tree species from count and zeroinflated size data in year 1850
- Estimate temporal variations in temperature and precipitation over 2000 years from tree rings and lake/bog records
- Estimate tree composition spatially over 2000 years from fossil pollen in lake sediment cores
- Estimate biomass over time at a site from fossil pollen in lake sediment cores

### Fossil Pollen Data

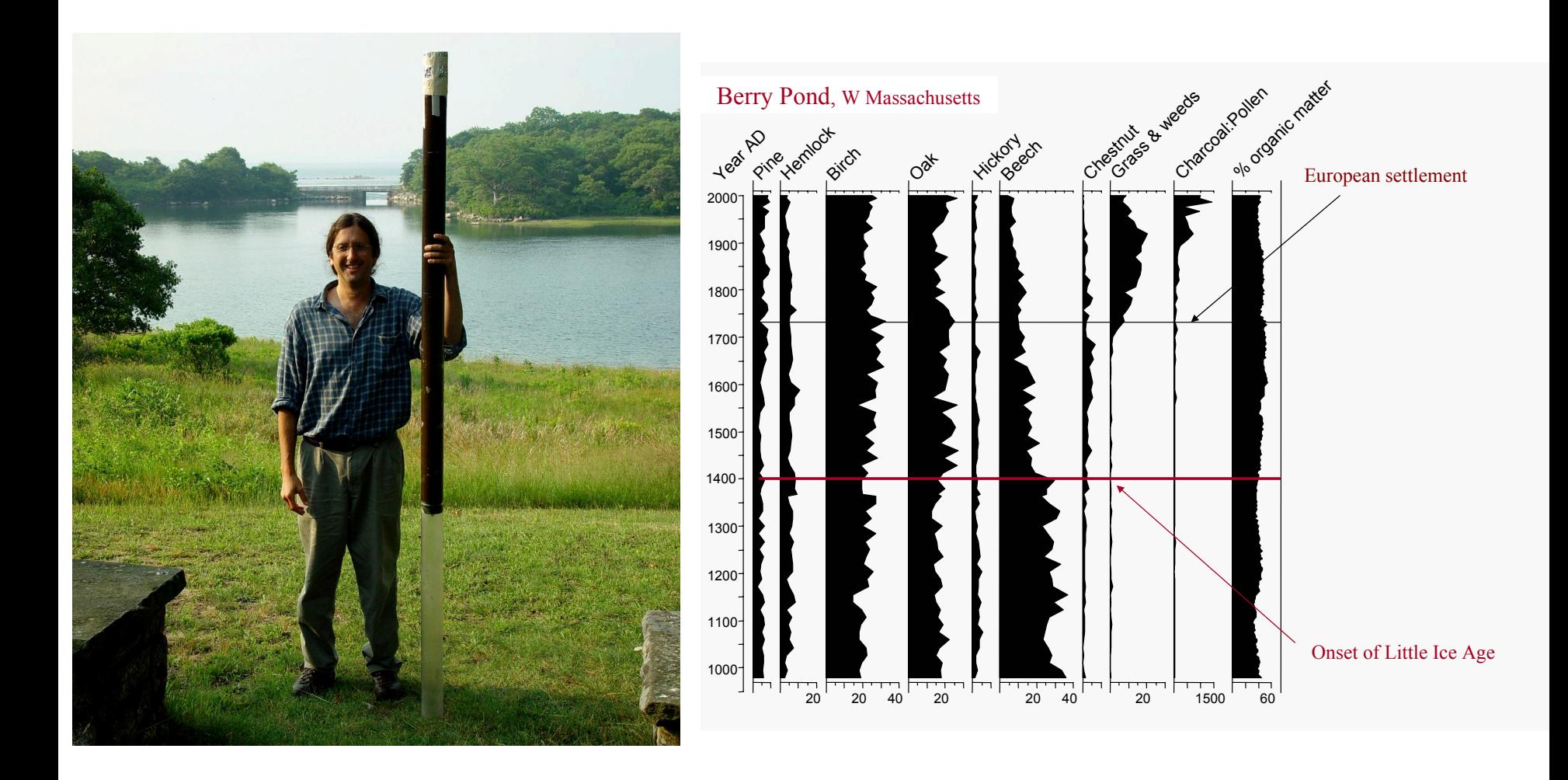

## Inferring Biomass from Pollen

- Calibration with multiple spatial locations:
	- $-$  "Regress" multinomial counts on biomass
	- $-$  For each taxon, have proportion of the taxon be a smooth function of biomass using splines and Dirichlet parameters:
		- $\alpha_k$  = exp( Z(b) $\beta_k$ )
	- $-$  Estimate spline coefficients for each taxon
- Predict biomass over time at one location:
	- $-$  State space model for biomass over time
	- $-$  Fixed spline coefficients from calibration
	- Inverse problem (just Bayesian inference)
		- $\alpha_k = \exp(\left(Z(\mathbf{b}_t)\boldsymbol{\beta}_k\right))$

### Relating biomass to composition

• Using multiple sites  $(i = 1,...,n)$  with measured pollen composition  $(y_i)$  for k=1,...,K taxa and known local biomass  $(b<sub>i</sub>)$ , we regress the counts on biomass:

$$
\alpha_{i,k} = \exp(Z(b_i)^{\top} \beta_k)
$$

$$
p_i \sim \text{Dirich}(\alpha_{i,\cdot})
$$

$$
y_i \sim \text{Multinom}(p_i)
$$

- This uses b-splines to relate proportional abundance of a taxon to biomass.
- Estimate the  $\beta_k$  parameters (basis coefficients) for each taxon, k=1,…,K.

#### **Prediction Model**

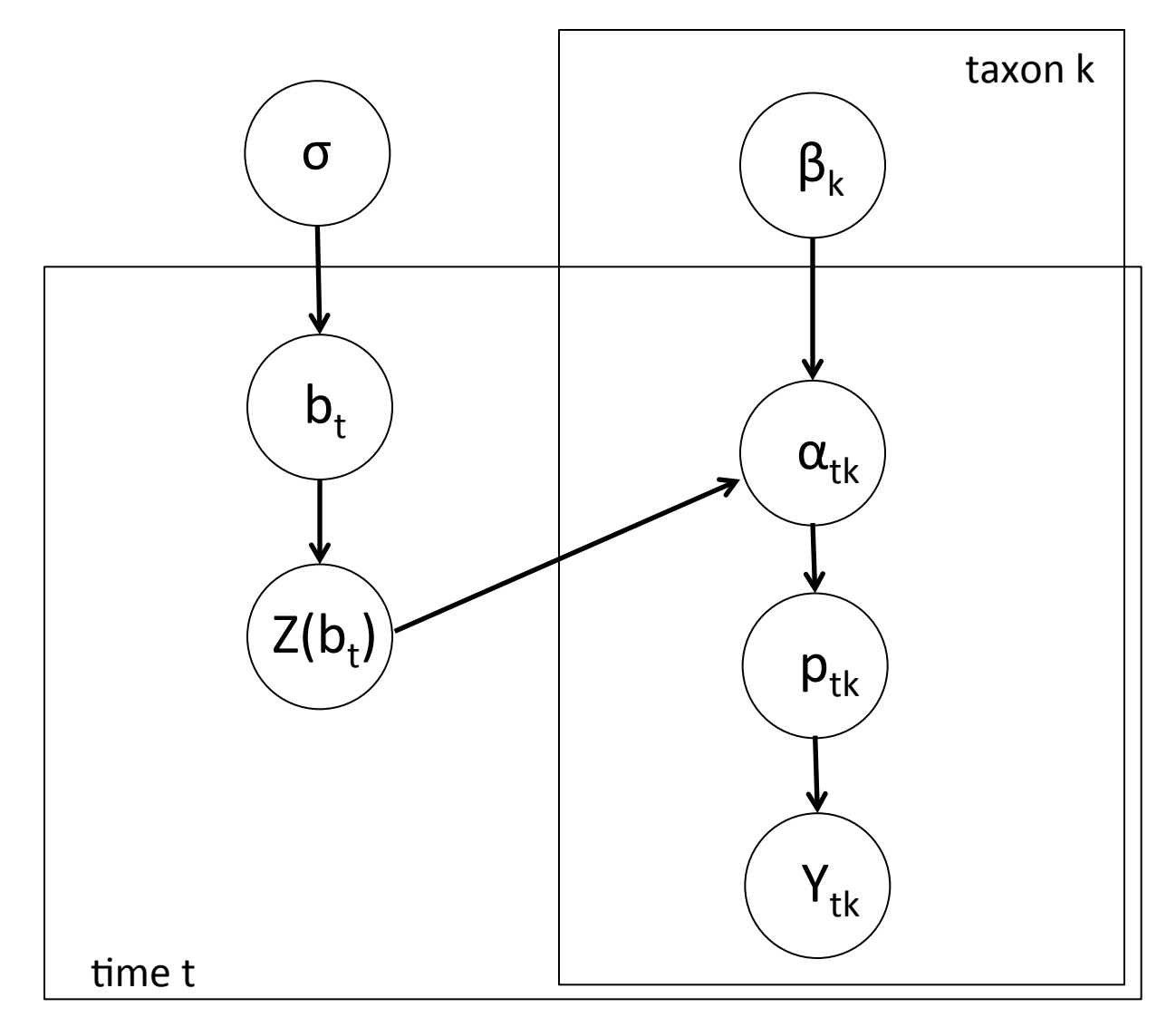

### **Prediction Model**

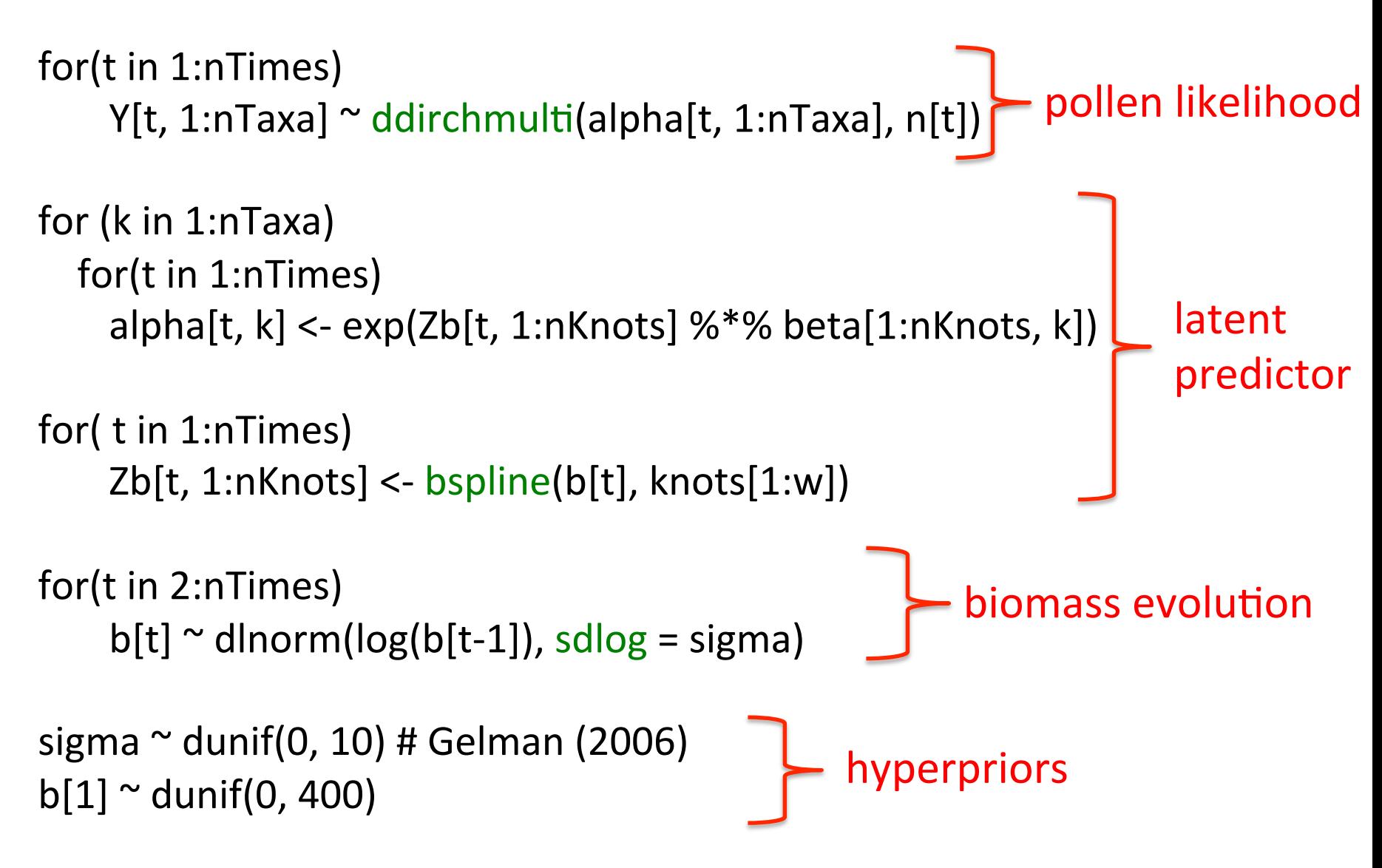

#### Results at one site

Calibration sites and prediction site (red)

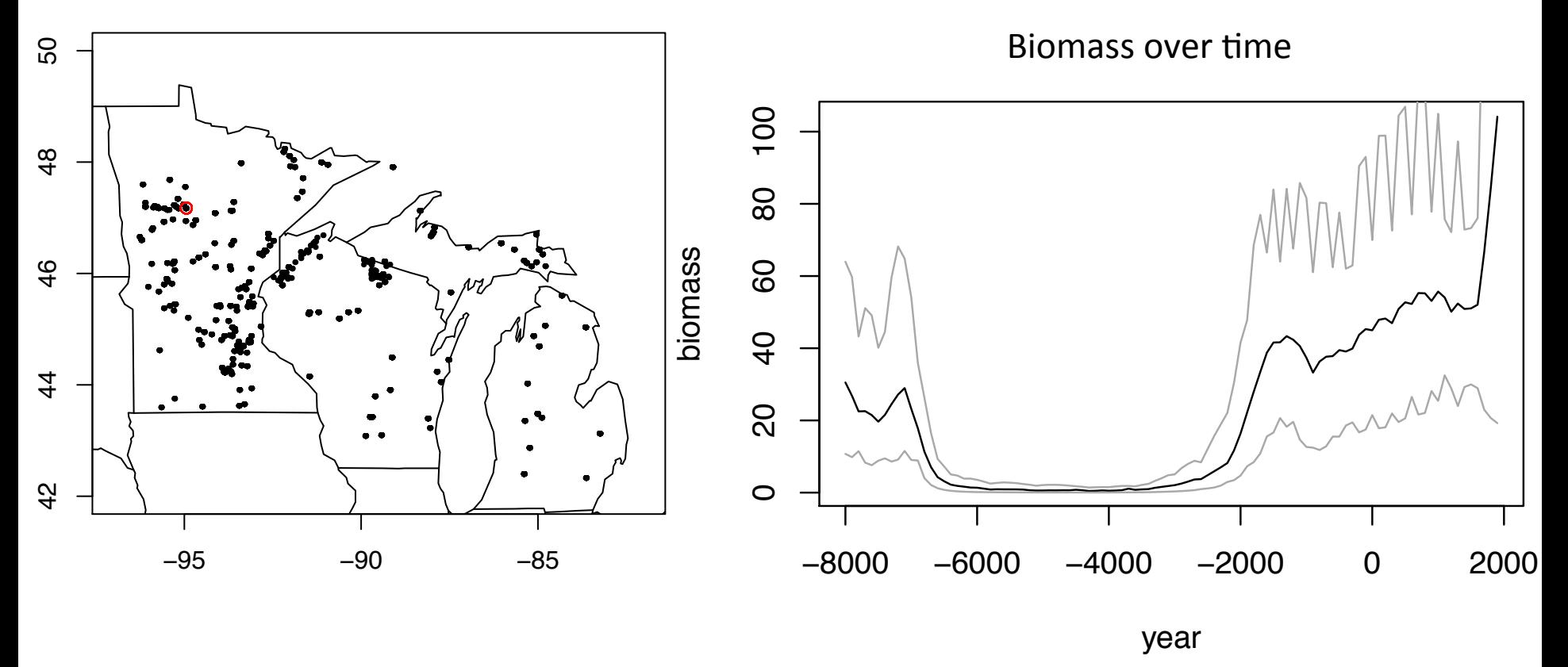

## How Can NIMBLE Help?

- More flexible model specification
	- $-$  Dirichlet-multinomial
	- $-$  b-spline construction
- User control over MCMC specification
- Alternative algorithms, such as particle filter, particle MCMC
- Provide algorithms for model comparison and model criticism
- Transparency when an algorithm fails

### PalEON Acknowledgements

- Pollen-biomass Collaborators: Ann Raiho, Jason McLachlan (Notre Dame Biology)
- PalEON investigators: Jason McLachlan (Notre Dame, PI), Mike Dietze (BU), Andrew Finley (Michigan State), Amy Hessl (West Virginia), Phil Higuera (Idaho), Mevin Hooten (USGS/ Colorado State), Steve Jackson (USGS/ Arizona), Dave Moore (Arizona), Neil Pederson (Harvard Forest), Jack Williams (Wisconsin), Jun Zhu (Wisconsin)
- NSF Macrosystems Program